# **VC160A**

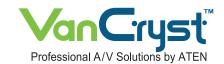

## **VGA to DVI Converter**

The VC160A is a VGA-to-DVI Converter that lets you view VGA source data in DVI output display. It uses dual power sources – from the VGA port and a power adapter. The VC160A gets its power supply from the VGA port. However if your source device is not capable of supplying power, use the power adapter to connect the VC160A to a power source. The VC160A is compact, flexible and convenient to install – with no software required. It supports a wide range of resolutions for a more enjoyable quality video experience.

#### Setup -----

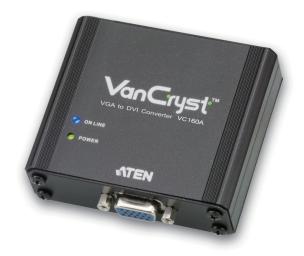

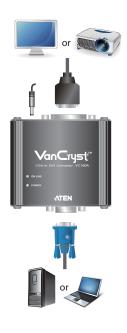

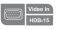

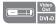

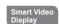

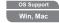

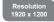

#### Features -----

- Converts analog VGA signals to DVI output
- Multiplatform support Windows and Mac
- No software required eliminates incompatibility and installation issues
- · Compact and lightweight
- Supports dual power sources VGA port or power adapter (in case the VGA port cannot provide sufficient power)
- Superior video quality up to 1080P (HDTV) or 1920x1200 (PC)
- Automatically detects video input signals (indicated by LED)
- Smart Video Display Image quality is optimized based on the available resolution of the output device
- Screen Position Button screen position can be adjusted and restored for each output resolution

### Specifications -----

| Function               |                           | VC160A                                            |
|------------------------|---------------------------|---------------------------------------------------|
| Connectors             | Video In                  | 1 x HDB-15 Female (Blue)                          |
|                        | Video Out                 | 1 x DVI-D Female (White)                          |
|                        | Power                     | 1 x DC Jack                                       |
| LEDs                   | Power                     | 1 (Green)                                         |
|                        | Video Sync                | 1 (Blue)                                          |
| Switches               | Direct<br>Adjustment      | 4 x Semi-recessed Pushbuttons                     |
|                        | Memory                    | 1 x Semi-recessed Pushbutton                      |
| Video                  |                           | Up to 1080P (HDTV) or 1920 x<br>1200 @ 60 Hz (PC) |
| Power Consumption      |                           | DC 5.3V, 2.8W                                     |
| Environment            | Operating Temp.           | 0-50°C                                            |
|                        | Storage Temp.             | -20–60°C                                          |
|                        | Humidity                  | 0~80% RH, Non-condensing                          |
| Physical<br>Properties | Housing                   | Metal                                             |
|                        | Weight                    | 0.15 kg                                           |
|                        | Dimensions<br>(L x W x H) | 7.90 x 7.81 x 2.43 cm                             |

<sup>\*</sup> Product specifications and appearance are subject to change without notice.

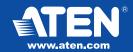